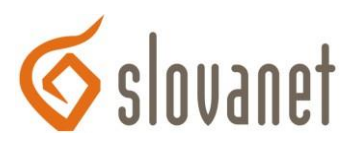

## Ako správne uploadovať súbor na PDP s podporou PHP prostredníctvom www rozhrania?

Pre úspešný upload súborov na PDP (prenajatý diskový priestor) s PHP podporou je vhodné použiť funkciu move uploaded file (string filename, string destination), pretože táto nemá open basedir reštrikciu pre string filename. Kvôli bezpečnosti servera môže používateľ manipulovať iba so súbormi vo svojom adresári a jeho podadresároch.

## Na ilustráciu prikladáme ukážku:

```
<?php
// Priklad pre upload suboru pre php
$ja=basename($ SERVER["PHP SELF"]);
if(isset($_POST['submit']))
\{$subor=basename($_FILES['file']['name']);
$cesta=dirname($_SERVER["SCRIPT_FILENAME"]);
$uploadfile=$cesta.'/'.$subor;
if (move_uploaded_file($_FILES['file']['tmp_name'], $uploadfile))
{ echo "Uspesny upload!<br>\n"; }
else
{ echo "Neuspesny upload suboru!<br>\n"; }
\mathcal{F}?<br>Vyber si subor pre presun
<form action=<?php echo $ja; ?> method=post ENCTYPE="multipart/form-data">
<input type=file name = file value= " size=30 > </input>
<input type=submit name=submit value='Odosli subor' size=1000 >
</form>
```
Viac informácii nájdete na stránke PHP Manual, kapitola 42, Safe Mode, v časti safe mode a v časti open basedir.